# HDMI-UHD Splitter1x2

14.01.3585

# Benutzerhandbuch

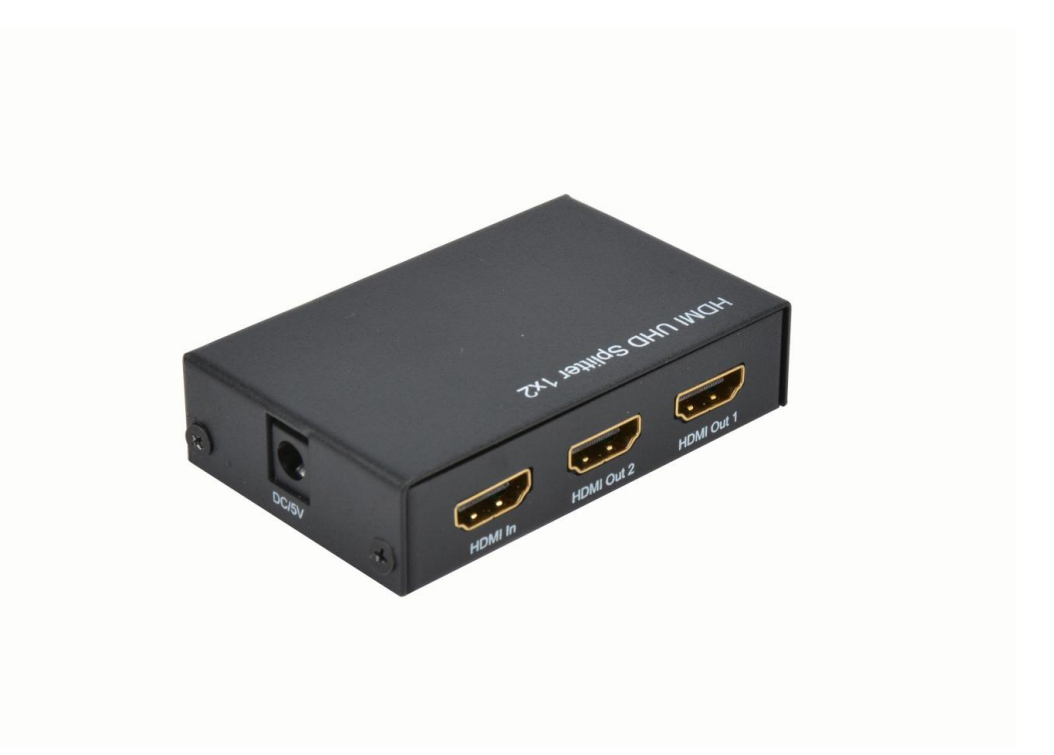

### LIEBER KUNDE

Vielen Dank für den Kauf dieses Produkts. Für optimale Leistung und Sicherheit lesen Sie bitte diese Anleitung sorgfältig durch, bevor Sie dieses Produkt anschließen, bedienen oder einstellen. Bitte bewahren Sie dieses Handbuch zum späteren Nachschlagen auf.

## 1.0 EINFÜHRUNG

Dies ist ein leistungsstarker und kleiner HDMI 2.0 UHD Splitter mit Hot Plug und Metallgehäuse. Er verteilt den Eingang des HDMI-Signals gleichzeitig auf zwei identische Ausgänge. Er bietet eine leistungsstarke Audio- und Videoausgabe über HDMI-Kabel mit bis zu 4kx2k@60HZ Auflösung und kann bis zu 6Gbps/600MHz Bandbreite empfangen und senden.

#### 2.0 EIGENSCHAFTEN

- Ein HDMI-Eingang, zwei HDMI-Ausgänge
- 12-Bit Deep Full HD, Full 3D, HDR und 4K2K 60Hz Video
- HDMI-Breitbandfrequenz bis zu 600 MHz
- Unterstützt komprimiertes Audio
- Unterstützt HDCP 2.2

#### 3.0 SPEZIFIKATIONEN

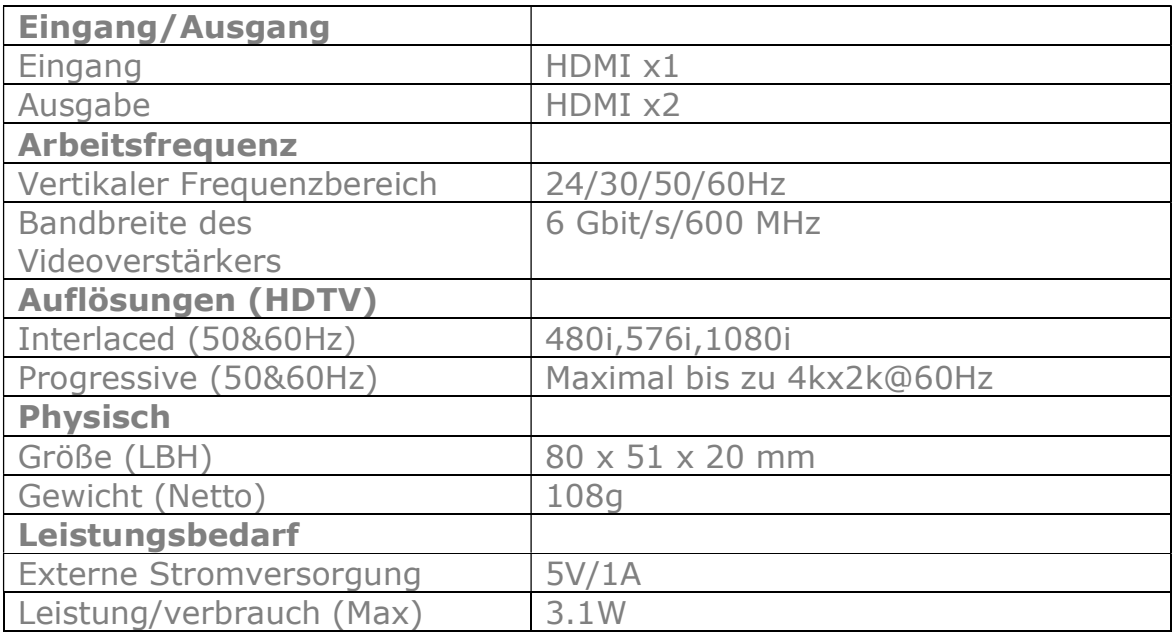

Anmerkung: Die Spezifikationen können ohne Vorankündigung geändert werden.

#### 4.0 PAKETINHALT

Bevor Sie versuchen, dieses Gerät zu verwenden, überprüfen Sie bitte die Verpackung und vergewissern Sie sich, dass die folgenden Artikel im Versandkarton enthalten sind:

- **•** Haupteinheit
- **•** Benutzerhandbuch
- 5-V-Gleichstromversorgung

#### 5.0 VERBINDUNG

1) Verbinden Sie die HDMI-Videoquelle mit einem HDMI-Kabel mit dem HDMI-Eingang des Splitters (HDMI-Kabel sind optional).

\*Bitte beachten Sie den Abschnitt Anschlussdiagramm

2) Verbinden Sie die beiden Ausgänge des Splitters mit zwei Displays.

3) Schalten Sie den Strom ein.

#### 6.0 DIAGRAMM

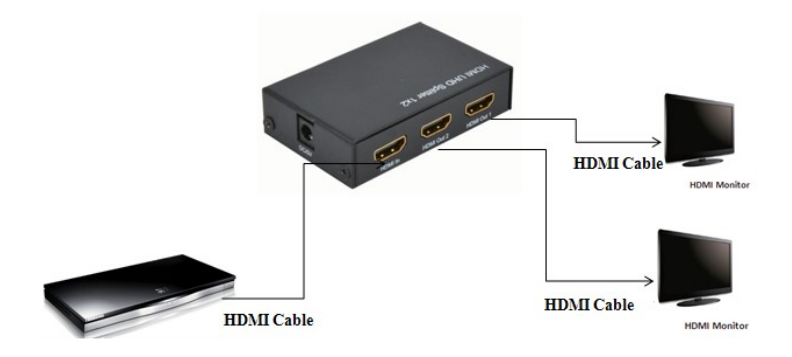